## Liceo chapero

Profesor Oscar García Curso de Computación 4to bachillerato COMPUTACON Y CCLL

Instrucciones:

- a) Según las lecturas del capítulo 4 de CCNA, incisos 4.4 y 4.5, debe realizar lo que se le pide.
- b) Puede trabajar solo o con un compañero si le es necesario
- c) Fecha de entrega de la tarea 3 de junio.

## **Primera parte**: PRESENTACIÓN

- a) La presentación tendrá al menos 20 diapositivas
- b) La primera diapositiva será su diapositiva principal (no forma parte del total de diapositivas) tendrá más o menos el siguiente diseño.

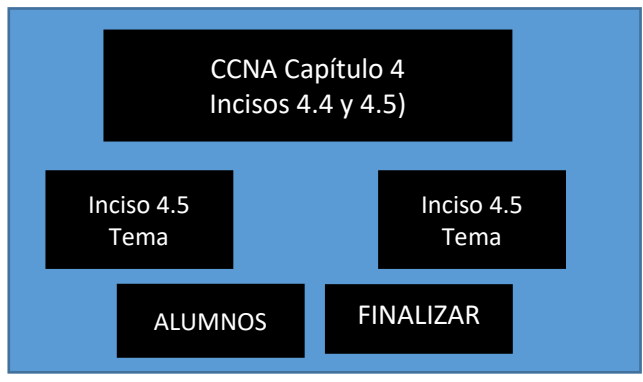

Nota: El diseño lo puede cambiar, según su creatividad.

- c) Al hacer clic en el primer botón, este saltará el control a las diapositivas que les corresponde el tema
- d) Al hacer clic en el primer botón, este saltará el control a las diapositivas que les corresponde el tema
- e) Cada diapositiva debe:
	- a. Avanzar a la siguiente diapositiva
	- b. Regresar a la anterior
	- c. Volver a la diapositiva principal, todo por medio de botones de acción
- f) La presentación terminará al presionar el botón **FINALIZAR**.
- g) El nombre de la diapositiva será (CCNA Cap 4 (clave de los alumnos))
- h) La presentación debe tener la extensión .ppsx, NO .pptx

## **Segunda parte**: COMPROBACIÓN DE LA EXPOSICIÓN

Cuando se realiza una exposición, es aconsejable tener un cuestionario o alguna actividad con la cual pueda comprobar la atención de los presentes a su exposición.

- a) Preparar un cuestionario, sopa de letra o crucigrama con al menos 20 items de lo expuesto.
	- a. Solamente puede haber 8 Cuestionarios, 8 sopas de letras y 8 crucigramas, por lo tanto, debe ponerse de acuerdo con sus compañeros de clase, para poder elegir rápidamente, en caso de haber más de 8, se tomarán en cuenta los primeros en el orden de calificación (orden alfabético ascendente)